## Liberação de acesso a requisitantes 19/05/2024 19:36:17

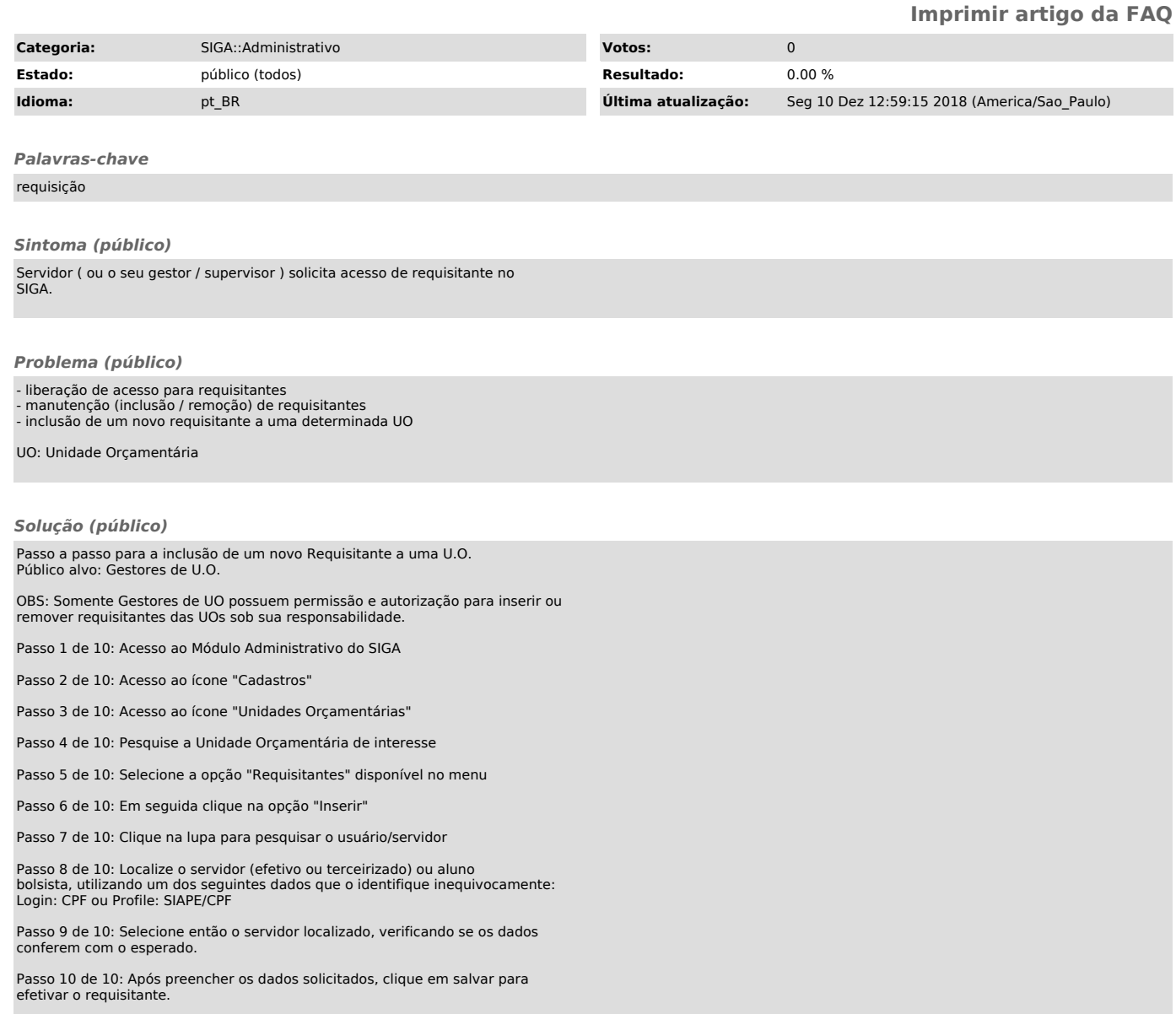